# **Objectives**

- Javadocs
- Inheritance
  - > Final methods, fields
- Abstract Classes
- Interfaces

Sept 26, 2016

Sprenkle - CSCI209

# **JAVADOCS**

"Documentation is a love letter that you write to your future self." – Damian Conway

Sept 26, 2016

Sprenkle - CSCI209

2

3

4

### **Javadocs**

- Special comments, which are used to generate HTML documentation
- Syntax:

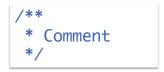

 Put before a class, a method, or a field to describe the respective class/method/field

Sept 26, 2016 Sprenkle - CSCI209

## **Javadoc**

- Can contain HTML syntax in description
- Example block tags to describe your code
  - @param <paramname> <description>
    @return <description> (include special cases)

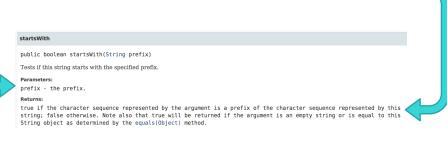

Sept 26, 2016

Sprenkle - CSCI209

```
Examples

/**

* A simple Java class that models a Chicken. The

* state of the chicken is its name, height, and weight

* @author Sara Sprenkle

*/

Tags always go last in Javadoc comment

/**

* @return the height of the chicken, in centimeters

*/

/**

* @param n the String representing the name of the chicken

*/

Expect these types of comments on all methods from now on

Sept 26, 2016

Sprenkle-CSCI209

5
```

## **Generating Javadocs**

• From command-line:

```
javadoc [options] [packagenames]
[sourcefiles] [@files]
```

- Generates HTML files
  - > Example: Game's Javadocs

Sept 26, 2016 Sprenkle - CSCI209

#### Review

- How do we make a class inherit from a parent class?
- How does a class refer to its parent class?
- What does a class inherit from its parent class?
  - > What is *not* inherited?
- What are the access modifiers, ordered from least restrictive to most restrictive?
- How can we verify that an object variable is a certain type?
- How can we specify that an object variable has a different type (a derived type)?
- How does Java decide which method to call on an object?
  - Example: chicken[1].feed();

Sept 26, 2016 Sprenkle - CSCI209 7

#### Review

- Designing classes: When should you make a variable/field
  - > Local vs instance vs static
  - Private vs protected vs public
- Inheritance in game code
  - ➤ Java docs
- Importance of vocabulary

Sept 26, 2016 Sprenkle - CSCI209

# Summary of Inheritance

- Remove repetitive code by modeling the "is-a" hierarchy
  - ➤ Move "common denominator" code up the inheritance chain
- Don't use inheritance unless all inherited methods make sense
- Use polymorphism

 Sept 26, 2016
 Sprenkle - CSCI209
 9

## **FINAL KEYWORD**

## **Preventing Inheritance**

- Sometimes, you do not want a class to derive from one of your classes
- A class that cannot be extended is known as a final class
- To make a class final, simply add the keyword final in front of the class definition:

Example of final class: System

Sept 26, 2016

Sprenkle - CSCI209

11

## Final methods

- Can make a method final
  - Any class derived from this class cannot override the final methods

 By default, all methods in a final class are final methods.

Sept 26, 2016

Why would we want to use final?
What are possible benefits to us, the compiler, JVM,...?

# Why final methods and classes?

### Efficiency

- ➤ Compiler can replace a final method call with an inline method
  - Does not have to worry about another form of this method that belongs to a derived class
- > JVM does not need to determine which method to call dynamically

#### Safety

No alternate form of the method; straightforward which version of the method you called

Sept 26, 2016 Sprenkle - CSCI209 13

### **ABSTRACT CLASSES**

### **Abstract Classes**

- Some methods defined, others not defined
  - ➤ Partial implementation
- Classes in which not all methods are implemented are abstract classes
  - > public abstract class ZooAnimal
- Blank methods are labeled as abstract
  - > public abstract void exercise(Environment env);

Sept 26, 2016

Sprenkle - CSCI209

15

## **Abstract Classes**

- An abstract class cannot be instantiated
  - > i.e., can't create an object of that class
  - > But can have a constructor!
- Child class of an abstract class can only be instantiated if it overrides and implements every abstract method of parent class
  - ➢ If child class does not override all abstract methods, it is also abstract

Sept 26, 2016

Sprenkle - CSCI209

### **Abstract Classes**

- static, private, and final methods cannot be abstract
  - > B/c cannot be overridden by a child class
- final class cannot contain abstract methods Why?
- A class can be abstract even if it has no abstract methods
  - Use when implementation is incomplete and is meant to serve as a parent class for class(es) that complete the implementation
- Can have array of objects of abstract class
  - JVM will do dynamic dispatch for methods

Sept 26, 2016 Sprenkle - CSCI209 17

# **Summary: Defining Abstract Classes**

Define a class as abstract when have partial implementation

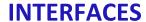

Sept 26, 2016

Sprenkle - CSCI209

19

## **Interfaces**

- Pure specification, no implementation
  - > A set of requirements for classes to conform to
- Classes can implement one *or more* interfaces

Sept 26, 2016

Sprenkle - CSCI209

# Example of an Interface

- Arrays.sort(array)
  - Arrays.sort() sorts arrays of any object class that implements the Comparable interface
- Classes that implement Comparable must provide a way to decide if one object is less than, greater than, or equal to another object

 Sept 26, 2016
 Sprenkle - CSCI209
 21

# java.lang.Comparable

```
public interface Comparable {
    int compareTo(Object other);
}
```

- Any object that is (inherits) Comparable must have a method named compareTo()
- Returns:
  - Return a negative integer if the this object is less than the object passed as a parameter
  - Return a positive integer if the this object is greater than the object passed as a parameter
  - > Return a 0 if the two objects are equal

Javadoc API of Comparable says which classes implement

Sept 26, 2016 Sprenkle - CSCI209

## Implementing an Interface

 In the class definition, specify that the class will implement the specific interface

```
public class Chicken implements Comparable
```

 Provide a definition for all methods specified in interface

How to determine Chicken order?

Sprenkle - CSCI209

Sept 26, 2016

23

# Comparable Chickens

```
One way: order by height
```

```
public class Chicken implements Comparable {
    ...
public int compareTo(Object otherObject) {
    Chicken other = (Chicken) otherObject;
    if (height < other.getHeight())
        return -1;
    if (height > other.getHeight())
        return 1;
    return 0;
    // simpler: return height-other.getHeight()
}
```

What if other Object is not a Chicken?

Sept 26, 2016

We have a better way to handle soon...

## **Testing for Interfaces**

- Use the instanceof operator to see if an object implements an interface
  - e.g., to determine if an object can be compared to another object using the Comparable interface

```
if (obj instanceof Comparable) {
    // runs if whatever class obj is an instance of
    // implements the Comparable interface
}
else {
    // runs if it does not implement the interface
}
```

Sept 26, 2016

Sprenkle - CSCI209

25

## **Interface Object Variables**

- Can use an object variable to refer to an object of any class that implements an interface
- Using this object variable, can only access the interface's methods
- For example...

```
Object obj;
...
if (obj instanceof Comparable) {
    Comparable comp = (Comparable) obj;
    boolean res = comp.compareTo(obj2);
}
```

Sept 26, 2016

Sprenkle - CSCI209

## **Interface Definitions**

```
public interface Comparable {
    int compareTo(Object other);
}
```

- Do not need to specify methods as public
  - > Interface methods are public by default

Sept 26, 2016 Sprenkle - CSCI209

## Interface Definitions and Inheritance

- Can extend interfaces
  - Allows a chain of interfaces that go from general to more specific
- For example, define an interface for an object that is capable of moving:

```
public interface Movable {
     void move(double x, double y);
}
```

Sept 26, 2016

Sprenkle - CSCI209

28

## Interface Definitions and Inheritance

- A powered vehicle is also Movable
  - Must also have a milesPerGallon() method, which will return its gas mileage

```
public interface Powered extends Movable {
     double milesPerGallon();
}
```

Sept 26, 2016

Sprenkle - CSCI209

29

#### Constants in an Interface

- If a variable is specified in an interface, it is automatically a constant:
  - >public static final variable

```
public interface Powered extends Movable {
    double milesPerGallon();
    double SPEED_LIMIT = 95;
}
```

 An object that implements Powered interface has a constant SPEED\_LIMIT defined

Sept 26, 2016

Sprenkle - CSCI209

## Interface Definitions and Inheritance

- Powered interface extends Movable interface
- An object that implements Powered interface must satisfy all requirements of that interface as well as the parent interface.
  - A Powered object must have a
    milesPerGallon() and move() method

Sept 26, 2016 Sprenkle - CSCI209 31

## **Multiple Interfaces**

- A class can implement multiple interfaces
  - > Must fulfill the requirements of each interface

- But NOT possible with inheritance
  - > A class can only extend (or inherit from) one class

33

## **Benefits of Interfaces**

- Abstraction
  - > Separate the interface from the implementation
- Allow easier type substitution
  - We'll see this with Collections
- Can implement multiple interfaces

Sept 26, 2016 Sprenkle - CSCI209

## **Interface Summary**

- Contain only object (not class) methods
- All methods are public
  - ➤ Implied if not explicit
- Fields are constants that are Static and final
- A class can implement multiple interfaces
  - Separated by commas in definition

# Using an Interface or Abstract Class

#### **Interfaces**

- ✓ Any class can use
  - Can implement multiple interfaces
- No implementation
- Implementing methods multiple times
- Adding a method to interface will break classes that implement

#### **Abstract Classes**

- Contain partial implementation
- Can't extend/subclass multiple classes
- Add non-abstract methods without breaking subclasses

 Sept 26, 2016
 Sprenkle - CSCI209
 35

# One Option: Use Both!

- Define interface, e.g., MyInterface
- Define abstract class, e.g.,
   AbstractMyInterface
  - > Implements interface
  - Provides implementation for some methods

## **Abstract Classes and Interfaces**

- Important structures in Java
  - Make code easier to change
- Will return to/apply these ideas throughout the course
- Concepts are used in many languages besides Java

Sept 26, 2016 Sprenkle - CSCI209 37

## **TODO**

Assignment 5: due Wednesday